## **Panasonic**

## **SCANNERS QUICK REFERENCE GUIDE PANASONIC AUTHORIZED RESELLER PROGRAM**

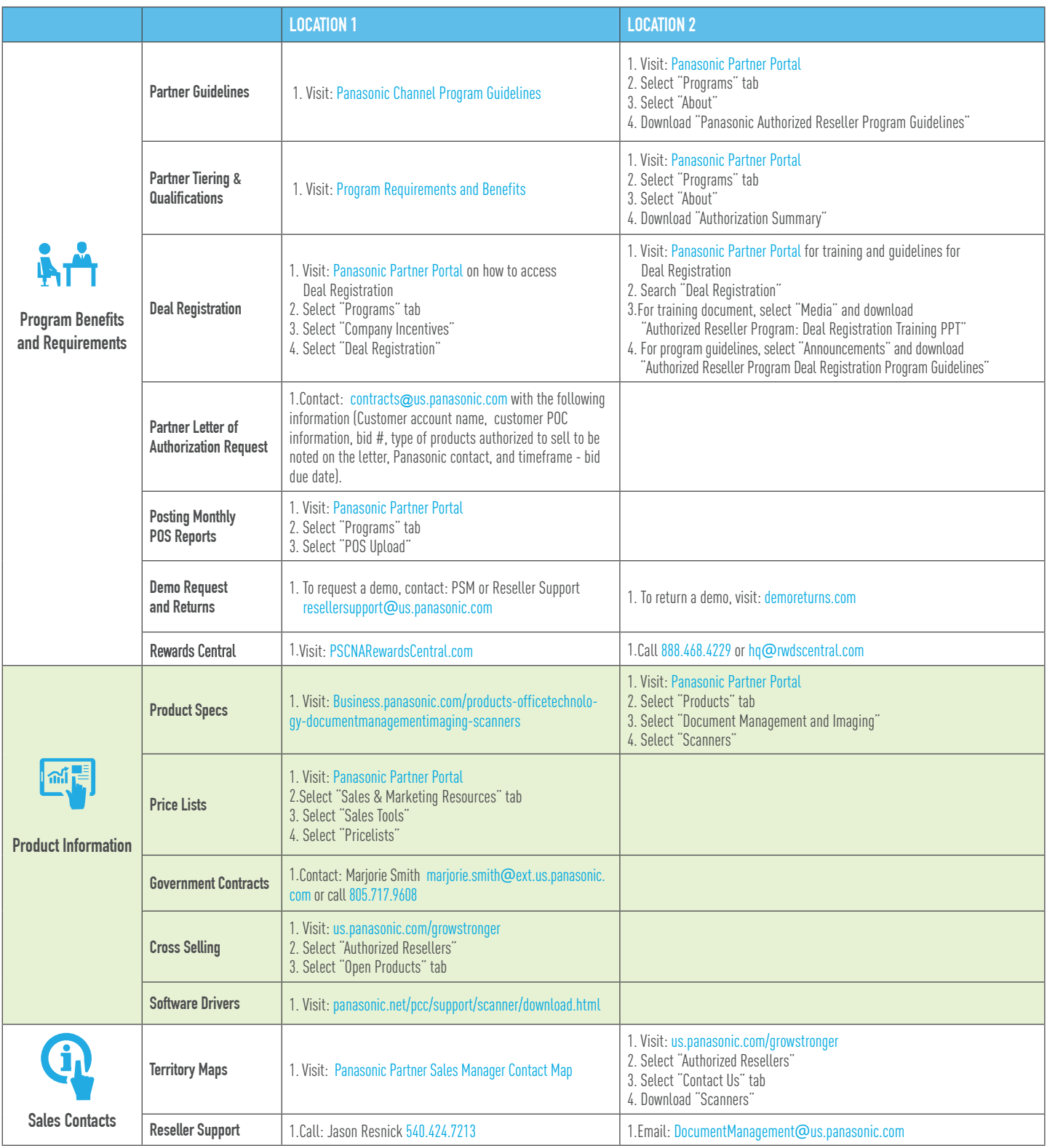

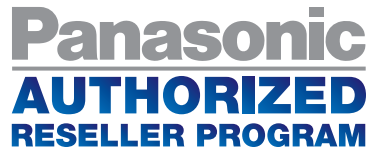

## **Panasonic**

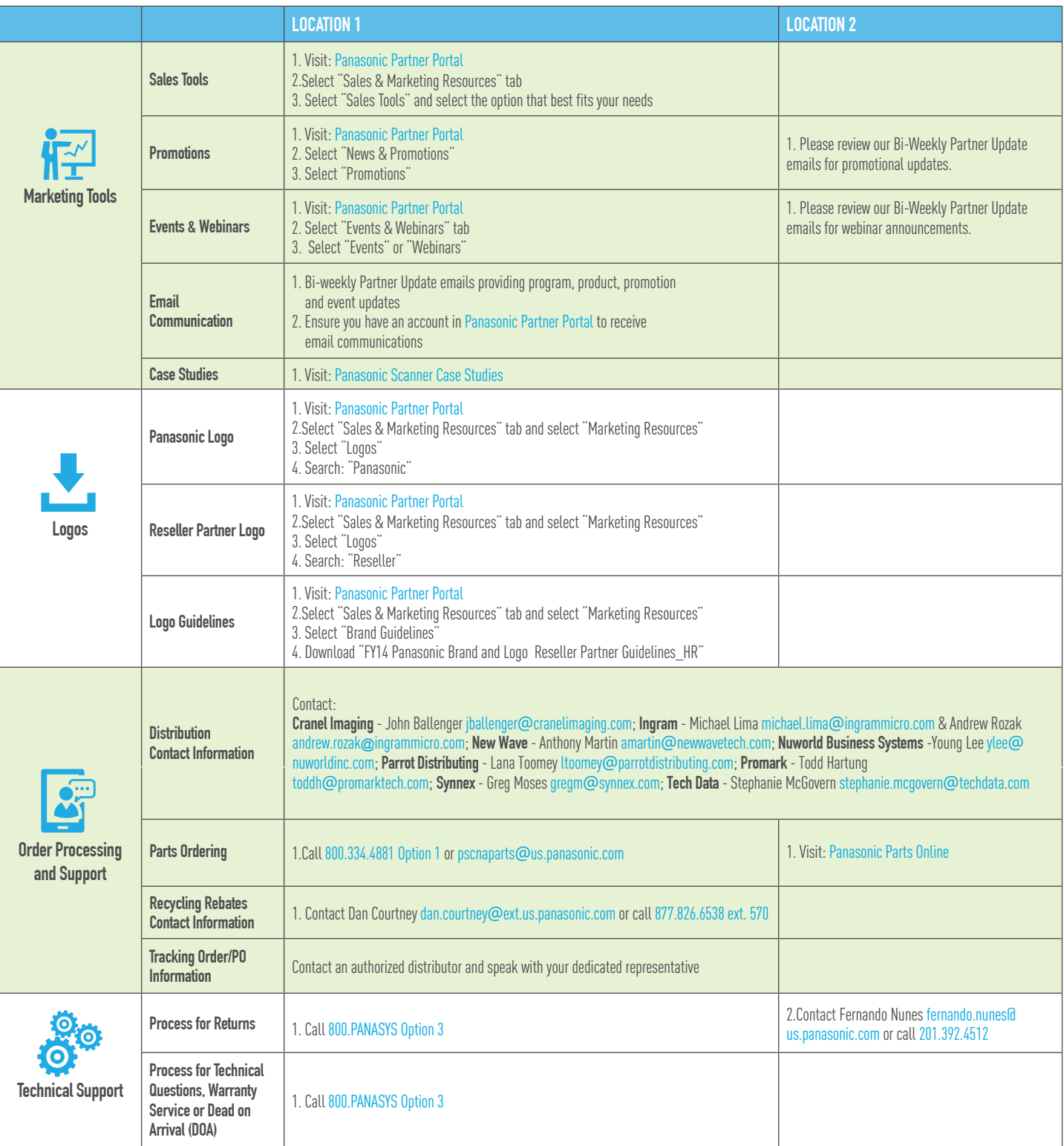

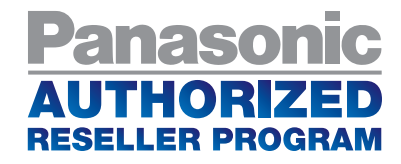